# **High Speed Ethernet and IP Capture**

(FastRecorder<sup>™</sup> and PacketExtractor<sup>™</sup>)

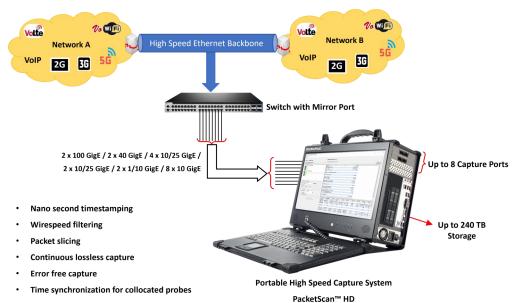

### **Overview**

GL offers the portable or rackmount versions of <u>FastRecorder<sup>™</sup> and PacketExtractor<sup>™</sup></u>, providing the ultimate packet capture and analysis solutions for managing networks of all sizes. These tools ensure lossless capture of high-speed IP traffic. The FastRecorder<sup>™</sup> and PacketExtractor<sup>™</sup> applications are compatible with GL's network appliance, PacketScan<sup>™</sup> HD, and can also be used with Wireshark<sup>®</sup> packet analyzers. They support a wide range of Ethernet interface configurations, including:

- 2 x 100 GigE
- 2 x 40 GigE
- 4 x 10/25 GigE
- 2 x 10/25 GigE
- 2 x 1/10 GigE
- 8 x 10 GigE
- 4 x 1/10/25 GigE

The application includes four modules - FastRecorder<sup>™</sup>, PacketExtractor<sup>™</sup>, PacketRecorder<sup>™</sup>, and PacketReplay<sup>™</sup>. FastRecorder<sup>™</sup> is a dedicated application designed for seamless interconnection with multiple interfaces, rapid configuration, and continuous, error-free capture to large NVMe SSDs for extended durations. Users have the flexibility to define filters to capture only packets of interest and set triggers to record incoming traffic based on user-defined conditions.

PacketExtractor<sup>™</sup> allows users to extract packets of interest by defining complex filters, specifying streams, setting time periods, controlling storage size, and even selecting specific portions of packets, such as headers, among other customizable parameters for diagnosing network issues. The extracted data can be saved in PCAP, PCAPNG, or HDL (GL's proprietary) formats for in-depth analysis. Additionally, PacketExtractor<sup>™</sup> supports monitoring and analysis of the eCPRI protocol. For more details, refer to <u>eCPRI Protocol</u> <u>Analysis</u> webpage.

GL's <u>IP Analytics</u><sup>™</sup> (PKV410) is an optional application that works with FastRecorder<sup>™</sup> and PacketExtractor<sup>™</sup> used to ensure Quality of Service (QoS) by analyzing IP-based data streams, offering detailed statistics for Layer 3, COS, Layer 4, IPv4/IPv6 Endpoints, UDP/TCP Endpoints, SCTP/PING, Conversations, Packet Count, Byte Count, Packets/sec, and Bits/sec, crucial for real-time network optimization with millisecond precision.

FastRecorder<sup>™</sup> and PacketExtractor<sup>™</sup> applications are compatible with GL's <u>PacketScan<sup>™</sup> HD</u> Packet Analyzers, as well as Wireshark<sup>®</sup>. PacketScan<sup>™</sup> HD represents a comprehensive IP traffic analysis solution for its enhanced capabilities compared to Wireshark<sup>®</sup>. For instance, it offers real-time voice quality assessment, fax quality analysis, call and session separation, and powerful ladder diagrams.

The <u>PacketRecorder<sup>™</sup> and PacketReplay<sup>™</sup></u> provide record and replay of IP traffic up to 10 Gbps.

For more details, refer to <u>High Speed Ethernet and IP Capture</u> webpage.

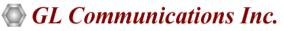

818 West Diamond Avenue - Third Floor, Gaithersburg, MD 20878, U.S.A (Web) <u>www.gl.com</u> - (V) +1-301-670-4784 (F) +1-301-670-9187 - (E-Mail) <u>info@gl.com</u>

#### **Main Features**

- FastRecorder™:
  - Lossless wirespeed capture of IP traffic across high-speed (1, 10, 25, 40, and 100 GigE) links
  - Non-intrusive capture and record over Ethernet (Electrical and Optical) interfaces with nanosecond precision
  - Recording on multiple ports by merging traffic with high-precision timestamps
  - Up to 240 TB of total storage (NVMe SSD) in the portable platform
  - Record only traffic of interest by applying efficient hardware filters based on MAC, 802.1Q (VLANs), IPv4/IPv6, Tunnel Traffic (Tunnel 1 and Tunnel 2), TCP, UDP, SCTP, SIP, and RTP parameters
  - Filter on inner layers of GTP, GRE, and VXLAN tunnel traffic, such as inner IPv4/IPv6 addresses and Transport Protocol (UDP, TCP, and SCTP) port numbers
  - Create custom filters using the custom filter option, providing flexibility to check fields and use logical conditions more efficiently
  - Slice packets to limited lengths to store only selected packet content
  - Optimized distributed disk operation to achieve wirespeed recording to disk
  - Supports recording of eCPRI traffic based on eCPRI message types and UDP port numbers
  - Option to record traffic continuously by retaining the latest traffic with a user-defined record size
  - Statistics, such as captured, filtered/unfiltered, dropped frame percentage, and error counts per Ethernet interface or aggregated
  - Create custom filters based on added fields using the custom filter option, providing flexibility in checking fields and using logical conditions efficiently
  - Start recording without specifying the recording name; the current time is taken as the recording name in the format "YYYY-MM-DD\_HH-Min-Sec"
  - Option to view graphical representations of history, including overall rate, frames/second, per-port rate, per-port frames/ second, and port link status, with Zoom In and Zoom Out options
  - Configure trigger-based conditions based on capture rate, filter rate, per-port capture rate, and per-port filter rate
  - Supports email alerts for specified trigger conditions
  - Provides the option to schedule recording start/stop by setting triggering conditions based on datetime/time format
  - Automatic continuation of recording after system interruptions (e.g., PC reboot, application crash, or Windows<sup>®</sup> update) using the Auto Resume option

#### • PacketExtractor<sup>™</sup>:

- Extract the intended traffic from previous recordings into PCAP, PCAPNG (Wireshark<sup>®</sup> format), or HDL (GL Proprietary format) output traces
- Analyze the extracted trace in PacketScan<sup>™</sup> HD or Wireshark<sup>®</sup>
- Choose to extract the packets into single or multiple output traces
- The extraction filter provides options for IP, TCP, UDP, Inner IP, Inner UDP, and other protocols
- Extract traces with file size, time period, or packet count as the limit criteria
- Slice packets to a limited length to optimize output trace size
- Option to compress extracted trace files using 7-Zip for storage optimization
- Supports eCPRI analysis to monitor eCPRI traffic for packet impairments such as Missed Packets, Out of Order, Duplicate Packets, One-Way Delay, etc.
- Display recorded aggregated and per-port statistics, including captured, filtered/unfiltered, dropped frame percentage, and counts
- Graph option to view selected recording statistics and history of overall rate, frames/sec, per-port rate, per-port frames/sec, and port link status from the record start time to end time, along with Zoom In and Zoom Out options
- View applied hardware filters
- Supports Encapsulating Security Payload (ESP) protocol to decrypt ESP packets on both IPv4 and IPv6 by providing ESP SAs value
- Extraction can be performed from user-specified start and end times
- Supports renaming of recorded filenames
- Provides Recording Status options as Complete or Partial
- Packet Sanitize option within PacketExtractor<sup>™</sup> is used to mask MAC, IPv4, IPv6 Address
- Enhanced to support Data Analysis and Rate Analysis

# **Specifications**

| Hardware Requirements | <ul> <li>Requires GL's HD Network Interface adapters</li> <li>High Density Network Adapters can be any of the following types – <ul> <li>4 x 1/10 Gbps – requires 10GBASE-SR SFP+; Optical only</li> <li>2 x 40/100 Gbps – requires MTP/MPO Connector for CFP2; Optical only</li> </ul> </li> <li>Hard Disk: SSD hard disk (For faster I/O operations) compatible with SATA verIII or RAM Disk</li> <li>System Configuration: 2U system with 32 GB to 128 GB RAM</li> </ul>                                                                                                    |
|-----------------------|----------------------------------------------------------------------------------------------------|
| Hardware Filters      | <ul> <li>Supports defining up to 10 filters at Layer 2, 3, 4, and 5         <ul> <li>MAC: Frames can be filtered out based on Ether Type and FCS Error</li> <li>VLAN 0, 1, 2: Filters frames based on Tag protocol ID, User Priority, CFI, and VLAN ID</li> <li>IPv4: Frames can be filtered based on Source IP Address, Destination IP Address, Protocol Type, Header Length, Differentiated Services, Ds_ECN, DS_CodePoint, Total Length, Check Sum Error, IP Datagram ID, Fragmentation Offset, Flag_DontFragment and Flag_MoreFragments</li> <li>IPv6: Frames can be filtered based on Source IP address, Destination IP address, Next Header, and Payload Length</li> <li>Tunnel Traffic: Tunnel filter provides a method to filter the packets of one protocol within another protocol. GTP, GRE and VXLAN are available tunneling methods. Hardware filters can be applied to Tunnel 1 and Tunnel 2 layers</li> <li>ARP: Frames can be filtered based on Sender MAC Address, Target MAC Address, Sender IP Address, Target IP Address and Option Code</li> <li>TCP: In TCP layer Frames, can be filtered based on source port, destination port and check sum error</li> <li>UDP: In UDP layer Frames can be filtered based on source port or destination port, check sum error, UDP length and payload</li> <li>SCTP: SCTP packets can also be filtered based on source port or destination port</li> <li>SIP and RTP: SIP and RTP packets can also be filtered based on source port or destination port</li> </ul> </li> </ul> |
| Record Rate           | Max Rate is 320 Gbps                                                                                                    |

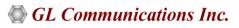

# **Working Principle**

#### FastRecorder™

At the hardware level, FastRecorder<sup>™</sup> captures traffic on the selected port. This captured traffic is timestamped and then transmitted to the Host Buffer within the hardware. If Hardware Filters are applied, only the filtered traffic is directed to the Host Buffer. When multiple ports are selected, the filtered traffic from these selected ports is aggregated and presented as a single stream.

The FastRecorder<sup>™</sup> application consists of two primary modules: the Capture Module and the Write Module. Within the host buffer, packets are segmented into different frames based on segment sequence number and segment sequence length. These frames are then captured from the selected network interface. The Write Module is responsible for saving the captured traffic in trace files in metadata format to either the SSD or RAM Disk.

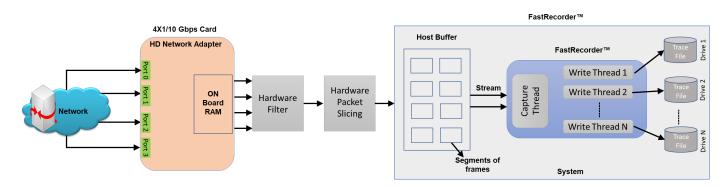

### PacketExtractor™

Once the pre-recorded captured files (in .dat format) stored on the SSD/RAM disk are sent to the PacketExtractor<sup>™</sup> application, the following steps are carried out:

**Read Module**: This module reads the metadata file, which contains information about the recorded data on each drive along with timestamps. Users can apply filters to extract specific traffic of interest. The trace file segments are reassembled based on the segment sequence numbers. During analysis or reassembly, both the segment sequence number and segment length are utilized.

Extractor Module: The Extractor module then extracts packets from the reassembled segments.

Write Module: Subsequently, the write module saves the extracted packets in HDL, PCAP, or PcapNG formats. Furthermore, the BERT verify option can be utilized to analyze the sequence numbers of the extracted packets.

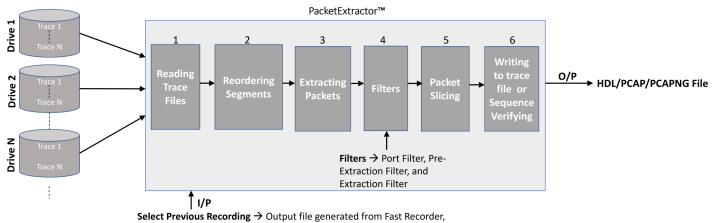

once recording is stopped

#### **FastRecorder**<sup>™</sup>

In the FastRecorder<sup>™</sup> application, users can configure ports on the selected card to receive traffic at the full line rate. They can also choose the disk drives where the recorded traffic will be saved. If necessary, users can access drive information details, including Usage and Health Status. The **Total Record Limit** Option, known as "Stop After," allows users to halt recording once the file size reaches a specified limit. Alternatively, the "Keep Latest (Continuous Capture)" limit option enables continuous recording. When the recording limit is reached, users can retrieve the latest recorded traffic up to the specified size from the Total Record Limit.

| FastRecorder and PacketExtractor                         | _ | × |     |
|----------------------------------------------------------|---|---|-----|
| File Help                                                |   |   |     |
| FastRecorder PacketExtractor                             |   |   | 1   |
| Start Capture                                            |   |   |     |
| Configuration Hardware Filter Statistics Trigger Actions | • |   |     |
| Card Type 4x1/10[4x25G]                                  |   |   |     |
| Network Adapter/Port List                                |   |   |     |
| Adapter_0::4x1/10[4x25G] Network Adapter                 |   |   |     |
| Port_0 (SFP+_DR 10G)                                     |   |   |     |
| Port_1 (SFP+_DR 10G)                                     |   |   |     |
| ✓ ● Port_2 (SFP+ 10G)                                    |   |   |     |
| □ ● Port_3 (SFP+ 10G)                                    |   |   |     |
|                                                          |   |   |     |
|                                                          |   |   |     |
| Fast Recording Configuration                             |   |   |     |
|                                                          |   |   |     |
| Recording Name SIP_GTP_4PORTS                            |   |   |     |
| Auto Resume Packet Slicing                               |   |   |     |
|                                                          |   |   |     |
|                                                          |   |   |     |
| Free drive space available for recordings (GB) : 3281    |   |   |     |
| Total Record Limit                                       |   |   |     |
| Stop After     100                                       |   |   |     |
| GB                                                       |   |   |     |
| C Keep Latest<br>(Continuous Capture)                    |   |   |     |
| (contractors coptarcy                                    |   |   |     |
|                                                          |   |   |     |
|                                                          |   |   | . ` |
|                                                          |   |   | · . |

#### **Hardware Filters**

The Hardware Filter option enables users to easily set up filter conditions to capture traffic of interest continuously at line rate. For instance, it can be used to filter GTP traffic as shown below.

| astRecorder and Pack      | tExtractor                                                                                                    |                                                  |                                  |                               |                    |                                                            | - |   |
|---------------------------|----------------------------------------------------------------------------------------------------|--------------------------------------------------|----------------------------------|-------------------------------|--------------------|------------------------------------------------------------|---|---|
| Help<br>Recorder PacketE  | tractor  <br>er   Statistics   Trigger Actions                                                                                                    | Start Capture                                    |                                  |                               |                    |                                                            |   |   |
| Iguration Hardware Fil    |                                                                                                    | Advanced 💌                                       |                                  |                               |                    |                                                            |   |   |
| Iters                     | Field ID Protocol F                                                                                                    | Field Name                                       | Operator                         | Value                         | Condition          |                                                            |   |   |
| Filter - 1                |                                                                                                    | p List                                           | ==                               | Tulac                         | Condition          | IP List Type IP Address List   IP Layer Type Tunnel-1 IP   |   | • |
| Filter - 2                |                                                                                                    |                                                  |                                  |                               |                    | IP Address                                                 |   |   |
| Filter - 3<br>Filter - 4  |                                                                                                    |                                                  |                                  |                               |                    | FE80:0:0:0:1000:1000:3003                                  |   |   |
| Filter - 5                |                                                                                                    |                                                  |                                  |                               |                    |                                                            |   |   |
| Filter - 6                |                                                                                                    |                                                  |                                  |                               |                    |                                                            |   |   |
| Filter - 7                |                                                                                                    |                                                  |                                  |                               |                    |                                                            |   |   |
| Filter - 8<br>Filter - 9  |                                                                                                    |                                                  |                                  |                               |                    |                                                            |   |   |
| Filter - 9<br>Filter - 10 |                                                                                                    |                                                  |                                  |                               |                    |                                                            |   |   |
| 110                       |                                                                                                    |                                                  |                                  |                               |                    |                                                            |   |   |
|                           |                                                                                                    |                                                  |                                  |                               |                    | Add Edit Delete                                            |   |   |
|                           |                                                                                                    |                                                  |                                  |                               |                    |                                                            |   |   |
|                           | Add Insert                                                                                                    | Delete Clea                                      | All Tuni                         | nel Type: GTP, GR             | E, VXLAN           | Update                                                     |   |   |
|                           | Custom Expression                                                                                                    |                                                  |                                  |                               |                    |                                                            |   |   |
|                           |                                                                                                    |                                                  |                                  |                               |                    | Validate & Update                                          |   |   |
|                           | 1                                                                                                    |                                                  |                                  |                               |                    |                                                            |   |   |
|                           | Selected Filter Expression                                                                                                    |                                                  |                                  |                               |                    |                                                            |   |   |
|                           | KeyList[KeyType=Ipv6; Ke                                                                                                    | eySet=7] = ([FE80:0:0:0                          | : 1000: 1000: 10                 | 000:3003])                    |                    | REv 1) OR TunnelType == VXLAN) AND ((InnerLaver3Protocc    |   |   |
|                           | Assign[StreamId = IU] =(                                                                                                    | ((Tunnellype == GTPV1                            | -U-GPDU OK (I                    | unnerrype == GREVU            | OK funneltype == 0 |                                                            |   |   |
|                           | <                                                                                                    |                                                  |                                  |                               |                    | ×                                                          |   |   |
|                           |                                                                                                    |                                                  |                                  |                               |                    |                                                            |   |   |
|                           | Final Configured Expressions                                                                                                    | Final Applied Expressi                           | ons                              |                               |                    |                                                            |   |   |
|                           | KeyList[KeyType=Ipv6; KeyS<br>Assign[StreamId = 10] =(((The set of the set of th | Set=7] = ([FE80:0:0:0:1<br>unnelType == GTPv1-U- | 000: 1000: 1000<br>GPDU OR (Tuni | :3003])<br>nelType == GREv0 O | R TunnelType == GR | iv 1) OR TunnelType == VXLAN) AND ((InnerLayer3Protocol == |   |   |
| Clear All Filters         | 1 <                                                                                                    |                                                  |                                  |                               | _                  | >                                                          |   |   |
| Clear All Filters         |                                                                                                    |                                                  |                                  |                               |                    | 2                                                          |   |   |

### **FastRecorder™ Statistics**

The **Statistics** tab provides the below statistics information. Users can also select the **Rate Analysis** button to view and analyze the recorded data's rate through the <u>Time-Rate Graph</u>.

- Filter Match Frames, Filter Not Match Frames, Total Frames, Filter Match Frames %, Dropped Frames (Due to Buffer Overflow)
- Recorded Bytes (Gbytes), Capture Rate (Mbps), Filtered Rate (Mbps), Filtered Bytes, Capture Frame Rate (Frames/Sec)
- Filtered Frame Rate (Frames/Sec), Filtered Frames, Record Duration (hr:min), Available Host Buffer Size (Kbytes)
- Utilized Host Buffer Size (Kbytes), Available OnBoard Memory Size (Mbytes), Utilized OnBoard Memory Size (%)
- Utilized OnBoard Memory Size (Mbytes), Disk Write Fail Count

| e Help<br>astRecorder PacketExtractor                                                                                                    |                                       |                             |                                         |       |
|----------------------------------------------------------------------------------------------------|---------------------------------------|-----------------------------|-----------------------------------------|-------|
| Configuration Hardware Filter Statistics Trigger Ac                                                                                       | Stop Capture                          | Capturing And Record        |                                         |       |
|                                                                                                    |                                       | Rate Analysis               | View List View 💌                        | Reset |
| Statistics                                                                                                    |                                       | Value                       |                                         | ^     |
| Filter Match Frames                                                                                                    |                                       | 373 552 399                 |                                         |       |
| Filter Not Match Frames                                                                                                    |                                       | 0                           |                                         |       |
| Total Frames<br>Filter Match Frames %                                                                                                    |                                       | 373 552 399<br>100.00       |                                         |       |
| Hiter Match Frames %                                                                                                    |                                       | 100.00                      |                                         |       |
| Dropped Frames (Due to Buffer Overflow)                                                                                                   |                                       | 0                           |                                         |       |
| Recorded Bytes (Gbytes)                                                                                                    |                                       | 100.0000                    |                                         |       |
| Capture Rate (Mbps)                                                                                                    |                                       | 18715.85                    |                                         |       |
| Filtered Rate (Mbps)                                                                                                    |                                       | 18715.85                    |                                         |       |
| iltered Bytes %                                                                                                    |                                       | 100.00                      |                                         |       |
| Capture Frame Rate (Frames/Sec)                                                                                                    |                                       | 7 947 930                   |                                         |       |
| Filtered Frame Rate (Frames/sec)                                                                                                    |                                       | 7 947 930                   |                                         |       |
| Filtered Frames %                                                                                                    |                                       | 100.00                      |                                         |       |
|                                                                                                    |                                       |                             |                                         |       |
| Record Duration (hr:min:sec)                                                                                                    |                                       | 00:00:46                    |                                         |       |
| Available Host Buffer Size (Kbytes)                                                                                                    |                                       | 10 485 760                  |                                         |       |
| Jtilized Host Buffer Size (Kbytes)                                                                                                    |                                       | 9 797 422                   |                                         |       |
| Available OnBoard Memory Size (Mbytes)                                                                                                    |                                       | 7 172                       |                                         |       |
| Julized OnBoard Memory Size (%)                                                                                                    |                                       | 0%                          |                                         |       |
| Utilized OnBoard Memory Size (Mbytes)                                                                                                    |                                       | 0                           |                                         |       |
|                                                                                                    |                                       |                             |                                         |       |
| Drive Write Fail Count                                                                                                    |                                       | 0,0,0,0                     |                                         |       |
| Port Statistics                                                                                                    | Aggregate                             | Port-0 (10G)                | Port-2 (10G)                            |       |
| Filter Match Frames                                                                                                    | 373 552 399                           | 186 776 200                 | 186 776 199                             |       |
| Filter Not Match Frames                                                                                                    | 0                                     | 0                           | 0                                       |       |
| Total Frames                                                                                                    | 373 552 399                           | 186 776 200                 | 186 776 199                             |       |
| Filter Match Frames %                                                                                                    | 100.00                                | 100.00                      | 100.00                                  |       |
| Dropped Frames (Due To Port Buffer OverFlow)                                                                                              | 0                                     | 0                           | 0                                       |       |
|                                                                                                    | -                                     |                             |                                         |       |
| Capture Rate(Mbps)                                                                                                    | -                                     | 9999.00                     | 9999.00                                 |       |
| Filtered Rate (Mbps)                                                                                                    | -                                     | 9999.00                     | 9999.00                                 |       |
| Port Link Status                                                                                                    | -                                     | Up                          | Up                                      |       |
| Port Link Down Count                                                                                                    | -                                     | 0                           | 0                                       |       |
|                                                                                                    |                                       |                             |                                         |       |
| L1/L2 ERROR Counters:-<br>L2 Drop Events                                                                                                  | 0                                     | 0                           | 0                                       |       |
| LZ DIOD EVENTS                                                                                                    | 0                                     | 0                           | 0                                       |       |
|                                                                                                    |                                       | 0                           | 0                                       |       |
| CRC                                                                                                    | ő                                     | 0                           |                                         |       |
| CRC Alignment                                                                                                    | -                                     | 0<br>0                      | 0                                       |       |
| CRC<br>Alignment<br>Code Voilation<br>Fragments                                                                                           | 0                                     | 0<br>0                      | 0                                       | _     |
| CRC<br>Alignment<br>Code Voilation<br>Fragments<br>Jabbers                                                                                | 0<br>0<br>0                           | 0<br>0<br>0                 | 0<br>0<br>0                             |       |
| CRC<br>Alignment<br>Code Voilation<br>Fragments<br>Jabbers                                                                                | 0                                     | 0<br>0                      | 0                                       | _     |
| CRC<br>Alignment<br>Code Voilation<br>Fragments<br>Jabbers<br>Collisions                                                                  | 0<br>0<br>0                           | 0<br>0<br>0                 | 0<br>0<br>0                             | _     |
| CRC<br>Alignment<br>Code Voilation<br>Fragments<br>Jabbers<br>Collisions<br>FRAME-LENGTH Counters:-                                       | 0<br>0<br>0                           | 0<br>0<br>0                 | 0<br>0<br>0                             |       |
| CRC<br>Alignment<br>Code Voilation<br>Fragments<br>Jabbers<br>Collisions<br>FRAME-LENGTH Counters:-<br>64 Byte                            | 0 0 0 0 0                             | 0<br>0<br>0<br>0            | 0 0 0 0 0 0 0 0 0 0 0 0 0 0 0 0 0 0 0 0 |       |
| CRC Alignment Alignment Code Voilation Fragments Jabbers Collisions FRAME-LENGTH Counters:- 64 Byte 65-127 Byte 128-255 Byte 128-255 Byte | 0<br>0<br>0<br>0<br>0<br>0<br>508 578 | 0<br>0<br>0<br>0<br>254 290 | 0<br>0<br>0<br>0<br>0<br>254 288        |       |
| CRC Alignment Code Voilation Fragments Jabbers Collisions FRAME-LENGTH Counters:-<br>64 Byte 65-127 Byte                                  |                                       | 0<br>0<br>0<br>0<br>0       | 0 0 0 0 0 0 0 0 0 0 0 0 0 0 0 0 0 0 0 0 |       |

### FastRecorder<sup>™</sup> Overall Graph View

Users can monitor real-time graphs displaying Time vs. Rate, Capture Rate, Filter Rate, and Port Link Status for the past 7 days.

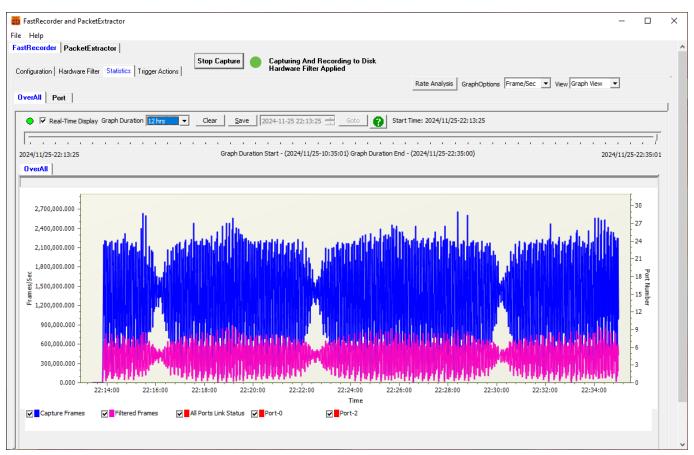

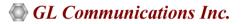

#### FastRecorder<sup>™</sup> Per Port Graph View

Users can view real-time port graphs (Time vs. Frames/Sec) displaying Capture and Filtered Frames data for the past 7 days.

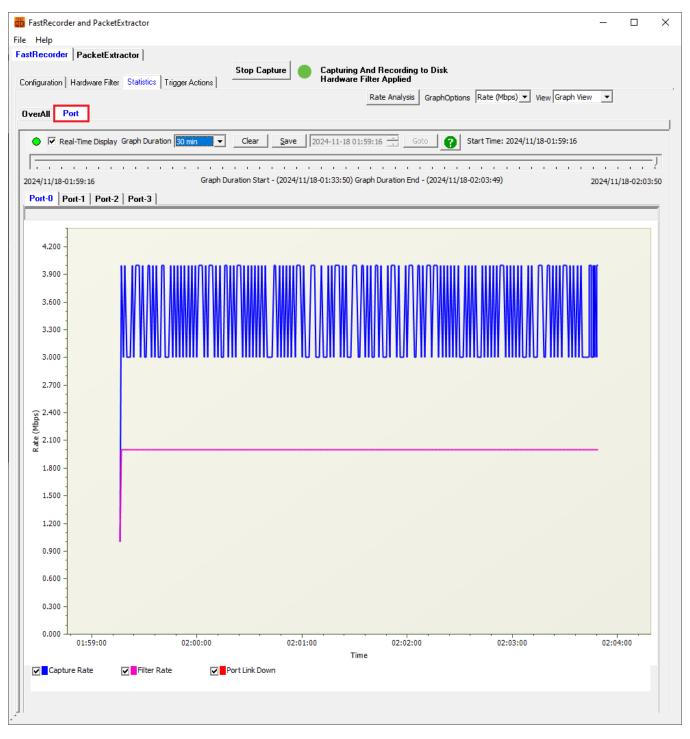

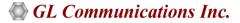

# **Trigger Actions**

Users can set triggers to perform actions based on the following specified conditions:

- CaptureRate (Mbps)
- FilterRate (Mbps)
- Port[n].CaptureRate (Mbps)
- Port[n].FilterRate (Mbps): where n is port number
- TimeStamp.DateTime, TimeStamp
- Time (min)

|              |                                                    | Initia                  | Actions Capture an             | nd Record 💌 🕜 |
|--------------|----------------------------------------------------|-------------------------|--------------------------------|---------------|
|              | Conditions                                         | Condition Period (secs) | Action                         | Trigger Type  |
|              | CaptureRate > 1500.00                              | 0                       | Start Disk Write,<br>Send Mail | Once          |
|              | Port[3].CaptureRate>1500.00                        | 25                      | Stop Disk Write,<br>Send Mail  | Once          |
|              | TimeStamp.Time == "12:44"                          | 0 Send Mail             |                                | Repeat        |
|              | TimeStamp.DateTime == "2022-12-07::12:44"          | 0                       | Send Mail                      | Once          |
|              | FilterRate < 5000                                  | 15                      | Start Disk Write               | Once          |
|              | Port[2].LinkState == "Down"                        | 40                      | Start Disk Write,<br>Send Mail | Repeat        |
|              | Port[2].LinkState == "Up"                          | 0                       | Start Disk Write,<br>Send Mail | Repeat        |
|              |                                                    |                         |                                |               |
| Add          | Delete Clear D                                     | eactivate               |                                |               |
| Friggered Ev | ents                                               |                         |                                |               |
|              | 3 Action=>"Stop Disk Write" Condition=>"Port[3].Ca | aptureRate>1500.00"     |                                |               |

#### **PacketExtractor™**

In the PacketExtractor<sup>™</sup> application, the configuration settings allow users to extract recorded files from the selected HD NIC interface port and specify the desired output file format for offline analysis. Packet extraction from the saved recording files can be done with or without applying filters. A pre-extraction filter has been introduced to eliminate frames captured due to GL's SmartNIC<sup>™</sup> limitations. Users can enable the **Port Filter** option and specify the port to be filtered. Various limit criteria options, including **Duration**, **Extracted Size**, and **Extracted Packet Count**, can be applied to extract files based on specified limit values. Users can choose the **Multiple Files** option when dealing with large recorded packet files. This option creates new files with the specified file size, each with a sequence number appended to the file name.

#### Packet Extraction from the Recording files without filter

When extracting packets from a recorded file without using a filter, select the file, specify the default record start time, uncheck the Extractor Filter option, choose the desired path to save the extracted data to a file, and view the extracted statistics under the **Statistics** section.

| FastRecorder and PacketExtractor                                                                   | - | ×    |
|----------------------------------------------------------------------------------------------------|---|------|
| Help                                                                                               |   |      |
| stRecorder PacketExtractor                                                                         |   |      |
| tractor Record Statistics Select Recording                                                         |   |      |
| Recording Information                                                                              |   |      |
| Record Name: SIP_GTP_4PORTS                                                                        |   |      |
| Record Start Time: 2024-11-07 01:44:04 Record End Time: 2024-11-07 01:58:54                        |   |      |
| Record Duration: 00:14:50 Record Size: 1 024.000 GB                                                |   |      |
| PreExtraction Filter                                                                               |   |      |
| Start Time 01:44:04 End Time  01:58:54 HH:MM:SS                                                    |   |      |
| Limit Criteria 0 2                                                                                 |   |      |
| C All Recorded Ports:                                                                              |   |      |
|                                                                                                    |   |      |
| OU:14:50     HH:MM:SS     Port Filter                                                              |   |      |
| C Extracted Size                                                                                   |   |      |
| C Extracted Packet Count Port Example: 0 or 0-3 or 0,1,2 or 2,5-7                                  |   |      |
| Extraction Filter     Packet Slicing                                                               |   |      |
| Operation Packet Extraction 🗾 🗹 Multiple Files Create New File After 1024 MB                       |   |      |
| Destination File Name D: ExtractTraffic.hdl                                                        |   |      |
| Compress Extracted Files                                                                           |   |      |
| Sanitize                                                                                           |   |      |
| ) Saniuze                                                                                          |   |      |
| Start Stop                                                                                         |   |      |
| Statistics                                                                                         |   |      |
| Description Value                                                                                  |   |      |
| Extractor status Extraction completed.                                                             |   |      |
| Processed Frames         2 552 169 799           Extracted Frames         2 552 169 799 (100.00 %) |   |      |
| Processed Bytes (MB) 716 910.539                                                                   |   |      |
| Extracted Bytes (MB) 716 910.539                                                                   |   |      |
| Duration (mm::ss) 25::17                                                                           |   |      |
| Frames with FCS Error 0                                                                            |   |      |
|                                                                                                    |   |      |
|                                                                                                    |   |      |
|                                                                                                    |   |      |
|                                                                                                    |   |      |
|                                                                                                    |   |      |
|                                                                                                    |   | <br> |
|                                                                                                    |   |      |

# PacketExtractor (contd.)

#### Packet Extraction from the Recording files with filter

For extracting packets from previously recorded files with filters, select the previously recorded file. Check the **Extractor Filter** option to apply various software filters according to test requirements, and then configure the filters accordingly. Finally, select the desired path for saving the extracted data to a file.

| FastRecorder and PacketExtractor                                                                                                    |                                                                                                    |  | ×      |
|----------------------------------------------------------------------------------------------------|----------------------------------------------------------------------------------------------------|--|--------|
| File Help                                                                                                    |                                                                                                    |  |        |
|                                                                                                    |                                                                                                    |  |        |
| FastRecorder       PacketExtractor         Extractor       Record Statistics       Hardware Filter Used       S         Record Information       Record Name: SIP_GTP_4PORTS         Record Stat Time: 2024-11-25 23:31:45       Record Name: SIP_GTP_4PORTS         Record Duration: 01:39:02       PreExtraction Filter         Start Time:       2024-11-25 23:31:45       End Time         Limit Criteria       All       Ion: 39:02         HH:MM:SS       Extracted Size       Extracted Packet Count | Protocol Capture Configuration Save Load Default Capture Filter Capture Filter Capture Filter Capture Filters Capture Filters |  | ×      |
| Extraction Filter Filter Configuration     Operation     Packet Extraction     Operation     Packet Extraction     Operation     Compress Extracted Files     Sanitize     Statistics     Description     Value                                                                                                    | Configure Protocols List     Configure Protocols List     Configure Protocols     Configure Protocols     Configure Protocol     |  | ~<br>> |
| Description         Value           Extractor status         Packet Extractor           Processed Frames         0           Extracted Frames         0 (0.00 %)           Processed Bytes (MB)         0.000           Extracted Bytes (MB)         0.000           Duration (mm:ss)         00:00           Frames with FCS Error         0                                                                                                    |                                                                                                    |  |        |

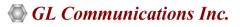

## **Record Statistics**

Display the information of :

- Filter Match Frames
- Filter Not Match Frames
- Total Frames
- Filter Match Frames %
- Dropped Frames (Due to Buffer Overflow)
- Record Duration (hr:min:sec)

| e Help                                       |             |                  |               |                |            |
|----------------------------------------------|-------------|------------------|---------------|----------------|------------|
| astRecorder PacketExtractor                  |             |                  |               |                |            |
|                                              |             |                  |               |                |            |
| Extractor Record Statistics                  |             | Select Recording |               |                |            |
|                                              |             |                  | Rate Analysis | View List View | v <b>–</b> |
| Statistics                                   |             |                  | Value         |                | · ·        |
| Filter Match Frames                          |             |                  | 361 630 508   |                | _          |
| Filter Not Match Frames                      |             |                  | 01050506      |                |            |
| Total Frames                                 |             |                  | 361 630 508   |                |            |
| Filter Match Frames %                        |             |                  | 100.00        |                |            |
|                                              |             |                  |               |                |            |
| Dropped Frames (Due to Buffer Overflow)      |             |                  | 0             |                |            |
| Recorded Bytes (Gbytes)                      |             |                  | 100.0000      |                |            |
|                                              |             |                  |               |                |            |
| Record Duration (hr:min:sec)                 |             |                  | 00:00:45      |                |            |
|                                              |             |                  |               |                |            |
|                                              |             |                  |               |                |            |
| Port Statistics                              | Aggregate   | Port-0           |               | Port-2         | ~          |
| Filter Match Frames                          | 361 630 508 | 180 815 248      |               | 180 815 260    |            |
| Filter Not Match Frames                      | 0           | 0                |               | 0              |            |
| Total Frames                                 | 361 630 508 | 180 815 248      |               | 180 815 260    |            |
| Filter Match Frames %                        | 100.00      | 100.00           |               | 100.00         |            |
|                                              |             |                  |               |                |            |
| Dropped Frames (Due To Port Buffer OverFlow) | 0           | 0                |               | 0              |            |
| Port Link Status                             |             | Up               |               | Up             |            |
| Port Link Down Count                         | 0           | 0                |               | 0              |            |
| Port Link Down Count                         | 0           | U                |               | U              |            |
| L1/L2 ERROR Counters:-                       |             |                  |               |                |            |
| L2 Drop Events                               | 0           | 0                |               | 0              |            |
| CRC                                          | 0           | 0                |               | 0              |            |
| Alignment                                    | 0           | 0                |               | 0              |            |
| Code Voilation                               | 0           | 0                |               | 0              |            |
| Fragments                                    | 0           | 0                |               | 0              |            |
| Jabbers                                      | ő           | 0                |               | 0              |            |
| Collisions                                   | 0           | 0                |               | 0              |            |
| Combionio                                    |             | ç                |               |                |            |
| FRAME-LENGTH Counters:-                      |             |                  |               |                |            |
| 64 Byte                                      | 0           | 0                |               | 0              |            |
| 65-127 Byte                                  | 0           | 0                |               | 0              |            |
| 128-255 Byte                                 | 492 350     | 246 176          |               | 246 174        |            |
| 256-511 Byte                                 | 360 707 357 | 180 353 668      |               | 180 353 689    |            |
| 512-1023 Byte                                | 307 715     | 153 860          |               | 153 855        |            |
| 1024-1518 Byte                               | 123 086     | 61 544           |               | 61 542         |            |
| 1519-2047 Byte                               | 0           | 0                |               | 0              |            |
| 2048-4095 Byte                               | 0           | 0                |               | 0              |            |
| 4096-8191 Byte                               | 0           | 0                |               | 0              |            |
| 8192-Max Byte                                | 0           | 0                |               | 0              |            |
| Undersized Frames                            | Ő           | 0                |               | 0              |            |
|                                              | ő           | 0                |               | 0              |            |
| Oversized Frames                             | 0           |                  |               |                |            |
| Oversized Frames                             | U           | U                |               |                | ¥ .        |

### **Recorder Graph View**

Users can view the Capture and Filter rates of the recorded file.

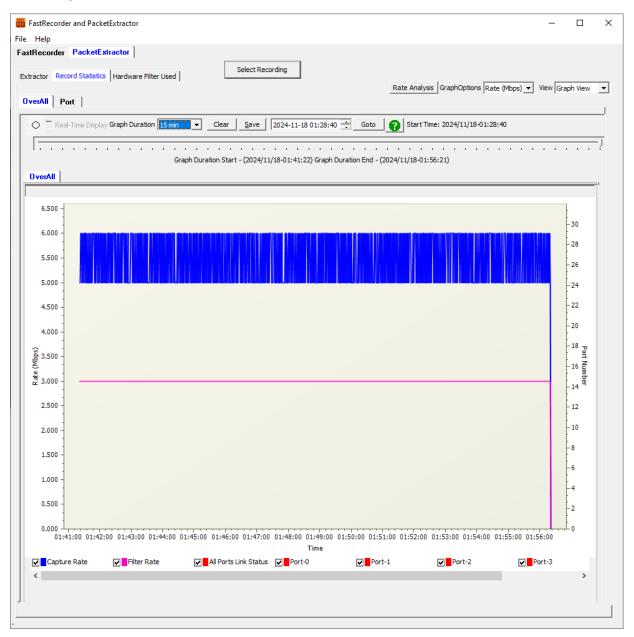

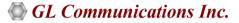

## **Encapsulating Security Payload (ESP) Deciphering**

FastRecorder<sup>™</sup> and PacketExtractor<sup>™</sup> analyzer supports the decryption of ESP packets on both IPv4 and IPv6 by providing ESP SAs value.

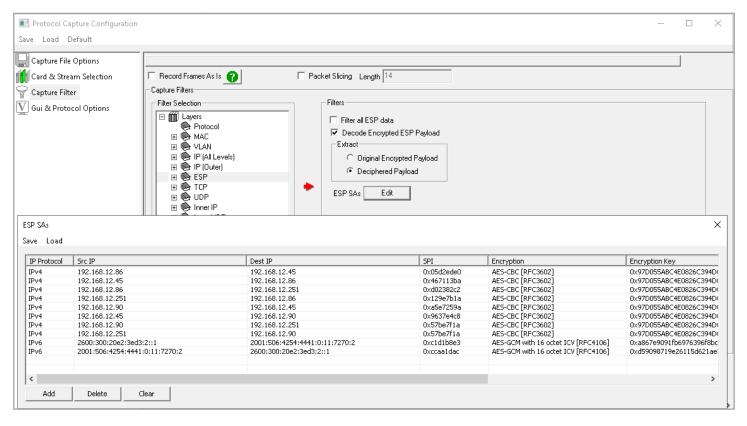

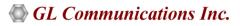

#### **eCPRI** Analysis

FastRecorder<sup>™</sup> and PacketExtractor<sup>™</sup> analyzer supports eCPRI analysis to monitor eCPRI traffic for packet impairments such as Missed Packets, Out of Order, Duplicate Packets, One-Way Delay etc.

GL's <u>eCPRI protocol</u> analysis tool supports eCPRI message types such as IQ Data, Bit Sequence, Generic Data Transfer, Remote Memory Access, One-way Delay Measurement, Remote Reset, and Event Indication for analysis and statistics.

- Monitor and decode eCPRI traffic for packet impairments such as Missed Packets, Out of Order, Duplicate Packets, One-Way Delay etc.
- Provides the message statistics for Sequence Analysis, One-Way Delay Measurement, Event Indication, Remote Reset, and Remote Memory Access
- Supports eCPRI analysis for each IPv4 and IPv6 pair address
- All Links statistics provides sequence analysis for all the available eCPRI links
- Supports One-Way Delay calculation in microseconds
- Supports Hardware Faults, Software Faults or Vender specific Faults for the selected Element ID
- Provides graphical representation of Remote reset statistics
- Supports Remote Memory Access statistics for each Element ID and also total statistics for all the elements

| File Help FastRecorder PacketExtracto Extractor Record Statistics Hard |                                           | Select Recording                                                            |                                                                  |                                                                                                    |                      |                     | ^                         |
|------------------------------------------------------------------------|-------------------------------------------|-----------------------------------------------------------------------------|------------------------------------------------------------------|----------------------------------------------------------------------------------------------------|----------------------|---------------------|---------------------------|
|                                                                        | eCPRI-Analysis<br>2022-12-19 04:07:36 Rei | cord End Time: 2022-1.<br>Record Size: 0.188 N                              |                                                                  |                                                                                                    |                      |                     |                           |
| F PreExtraction Filter                                                 | End Time                                  | Image: Second state     Image: Second state       8:2     Eile     Settings |                                                                  | alysis                                                                                                    |                      |                     | x                         |
| Limit Criteria                                                         |                                           |                                                                             | Events All Links                                                 |                                                                                                    | s 192.168.1.55:6     | 4000<>192.1         | 68.1.57:64000 👱           |
| C All                                                                  | Limit Value                               | Message Stausucs                                                            | Liventa An Linka                                                 | No to the second second s |                      |                     |                           |
| C All                                                                  | Limit Value                               | Message Type                                                                | Total Packets                                                    | Missed Packets                                                                                                    | Out Of Order Packets | Duplicate Packe     | ets                       |
|                                                                        |                                           |                                                                             |                                                                  |                                                                                                    | Out Of Order Packets | Duplicate Packe     | ets                       |
| <ul> <li>Duration</li> <li>C Extracted Size</li> </ul>                 | 00:00:53 HH:MM:SS                         | Message Type<br>IQ Data<br>Bit Sequence                                     | Total Packets                                                    | Missed Packets                                                                                                    |                      |                     | ets .                     |
| • Duration                                                             | 00:00:53 HH:MM:SS                         | Message Type<br>IQ Data<br>Bit Sequence<br>Data Transfer                    | Total Packets<br>0<br>40<br>36                                   | Missed Packets 0 2 2 2                                                                                                    | 0<br>6<br>7          | 0<br>19<br>15       | ets                       |
| Duration     Extracted Size                                            | 00:00:53 HH:MM:SS                         | Message Type<br>IQ Data<br>Bit Sequence                                     | Total Packets<br>0<br>40                                         | Missed Packets<br>0<br>2                                                                                                    | 0<br>6               | 0 19                | ets                       |
| Duration     Extracted Size     Extracted Pack                         | 00:00:53 HH:MM:SS                         | Message Type<br>IQ Data<br>Bit Sequence<br>Data Transfer                    | Total Packets<br>0<br>40<br>36                                   | Missed Packets 0 2 2 2                                                                                                    | 0<br>6<br>7          | 0<br>19<br>15       | ets                       |
| Duration     Extracted Size     Extracted Pack                         | 00:00:53 HH:MM:SS                         | Message Type<br>IQ Data<br>Bit Sequence<br>Data Transfer                    | Total Packets           0           40           36           76 | Missed Packets 0 2 2 2                                                                                                    | 0<br>6<br>7          | 0<br>19<br>15<br>34 | ets  <br>RI Packets = 200 |

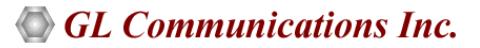

#### **IP Analytics**<sup>™</sup>

<u>IP Analytics</u><sup>™</sup> (PKV410), an optional add-on with FastRecorder<sup>™</sup> and PacketExtractor<sup>™</sup> plays a crucial role for monitoring and maintaining Quality of Service (QoS) in telecom networks. This involves analyzing IP-based data streams to ensure that voice, video, and data services meet predefined performance standards. IP Analytics<sup>™</sup> provides detailed insight into recorded IP traffic captured at high speed. By analyzing IP traffic and data, telecom companies can enhance network performance, troubleshoot malfunctioning infrastructure, improve customer satisfaction, and increase operational efficiency . GL IP-ANALYTICS displays statistics for Layer 3, DSCP, Layer 4, IPv4, IPv6, UDP, and TCP Endpoints, IPv4, IPv6, UDP, TCP, SCTP, and PING Conversations.

#### **Data Analysis**

Analyzing data in IP networks involves examining traffic patterns to understand how data flows through the network. This includes identifying peak usage times, the types of applications consuming bandwidth, and trends in user behavior. By analyzing this data, network administrators can optimize resource allocation and plan for capacity upgrades to meet changing demands. PacketExtractor™ now offers enhanced data analysis capabilities by incorporating GL's **IP Analytics**.

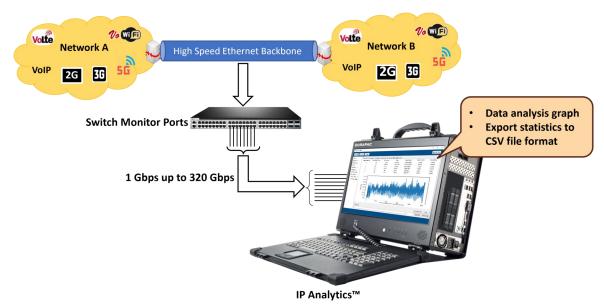

GL's IP Analytics tool is designed for analyzing HDF5 files and extracting comprehensive statistics. It covers a range of protocols from Layer 3 to Layer 4, providing insights into IPv4 Endpoints, IPv4 Conversations, IPv6 Endpoints, IPv6 Conversations, UDP Endpoints, TCP Endpoints, UDP Conversation, TCP Conversation, SCTP Conversations, Ping Conversations and Ports. It is an easy-to-use solution for data exploration.

|                           | Inner IPv6   | Endpoints                |            |          |            |           |                    |                 |                    |                 |              |         |
|---------------------------|--------------|--------------------------|------------|----------|------------|-----------|--------------------|-----------------|--------------------|-----------------|--------------|---------|
| Inner Protocol Statistics | Row ID       | IP Address               | Tx Packets | Tx Bytes | Rx Packets | Rx Bytes  | Avg Tx Packets/sec | Avg Tx Bits/sec | Avg Rx Packets/sec | Avg Rx Bits/sec | Total Packet | Bytes   |
| L4 Protocols              | 1            | ::2278:a304              | 7          | 9,674    | 1          | 276       | 13.91              | 153,863.74      | 1.98               | 4,389.74        | 8            | 9,95    |
| DSCP                      | 2            | ::a0a:5dee               | 1          | 188      | 0          | 0         | 1.98               | 2,990.11        | 0.00               | 0.00            | 1            | 18      |
| IPv4 Endpoints            | 3            | ::aec2:c544              | 1          | 431      | 0          | 0         | 1.98               | 6,855.00        | 0.00               | 0.00            | 1            | 43      |
| IPv4 Conversations        | 4            | 2607:f8b0:4007:814::2004 | 23         | 4,868    | 0          | 0         | 45.72              | 77,424.92       | 0.00               | 0.00            | 23           | 4,86    |
| IPv6 Endpoints            | 5            | ::a09:a3f7               | 0          | 0        | 6          | 8,416     | 0.00               | 0.00            | 11.92              | 133,855.41      | 6            | 8,41    |
| IPv6 Conversations        | 6            | ::a08:312d               | 0          | 0        | 188        | 295,584   | 0.00               | 0.00            | 373.76             | 4,701,226.11    | 188          | 295,58  |
| TCP Endpoints             | 7            | ::49dd:6925              | 0          | 0        | 1          | 361       | 0.00               | 0.00            | 1.98               | 5,741.65        | 1            | 36      |
| UDP Endpoints             | 8            | ::34ce:967d              | 0          | 0        | 1          | 227       | 0.00               | 0.00            | 1.98               | 3,610.40        | 1            | 22      |
| UDP Conversations         | 9            | 2600:387:c:6c12::5       | 269        | 101,432  | 862        | 1,055,497 | 534.80             | 1,613,263.12    | 1,713.75           | 16,787,546.21   | 1,131        | 1,156,9 |
| TCP Conversations         | 10           | ::23df:7431              | 8          | 6,420    | 0          | 0         | 15.90              | 102,109.28      | 0.00               | 0.00            | 8            | 6,42    |
| SCTP Conversations        | Total entrie | es: 1488                 |            |          |            |           | Pages: 1/          | 3 Previous      | Page 1             | Next            | Export Tab   | as CSV  |
| PING Conversations        | <            |                          |            |          |            |           |                    |                 |                    |                 |              | -       |

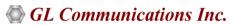

#### **Key Features**

- Includes detailed analysis of different IP layers such as Ports, Layer 3 Protocols, L4 Protocols, DSCP, IPv4 Endpoints, IPv4 Conversations IPv6 Endpoints, IPv6 Conversations TCP Endpoints, UDP Endpoints, UDP Conversations, TCP Conversations, SCTP Conversations, and Ping Conversations
- Supports Tunnel Filtering and displays the statistics
- Provides in-depth graph analysis for both Bits/sec and Packets/sec
- Provides advanced filters to analyze the required packets
- Easily export information from all tabs or specific tab information to CSV file format for further analysis
- Allows selection of either a single Data Analysis HDF5 file or multiple HDF5 files from the folder
- Provides the flexibility to sort columns in Ascending or Descending order for easier data interpretation

#### Graphs

Users can select **Display Graph** option to view the Data/Packets rate graphs.

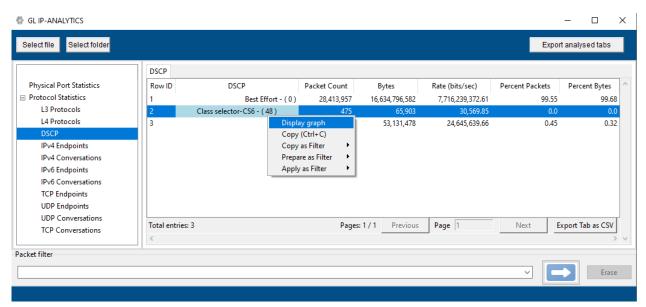

#### Display of Data Rate Over Time and Packet Rate Over Time graphs.

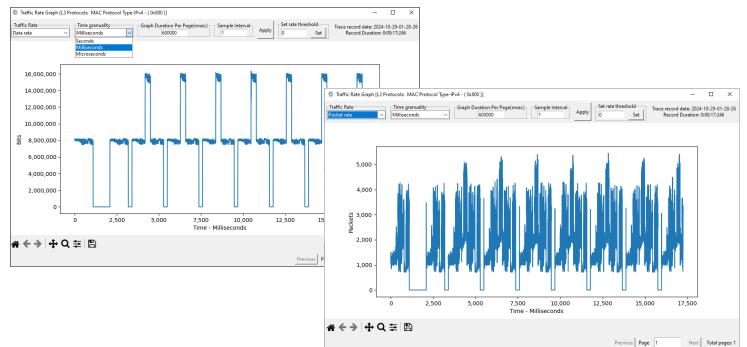

#### Document Number: PKV123-01

#### **Apply as Filter**

The **Apply as Filter** option allows the user to apply a filter based on the selected protocol or value. Also, users can specify filter expression syntax for **Outer** protocol statistics such as "eth.type, length, ip.dscp, ip.addr, ip.src, ip.dst, ip.proto, udp.port, udp.src, udp.dst, tcp.port, tcp.src, tcp.dst, port, sctp.port, sctp.src and sctp.dst". Similarly, filter expression syntax for **Inner** protocol statistics such as "inner.ip.dscp, inner.ip.addr, inner.ip.src, inner.ip.dst, inner.ip.proto, inner.udp.port, inner.udp.dst, inner.tcp.src, inner.tcp.dst, inner.sctp.port, inner.sctp.src and inner.sctp.dst".

|                          | DSCP              |                                            |                                    |                 |                     |                 |                 |
|--------------------------|-------------------|--------------------------------------------|------------------------------------|-----------------|---------------------|-----------------|-----------------|
| hysical Port Statistics  | Row ID            | DSCP                                       | Packet Count                       | Bytes           | Rate (bits/sec)     | Percent Packets | Percent Bytes   |
| uter Protocol Statistics | 1                 | Best Effort - (0)                          | 1,273,984                          | 511,384,328     | 8,133,398,931.11    | 98.4            | 96.1            |
| L3 Protocols             | 2                 | Assured forwarding medium drop-AF12 - (12) | 64                                 | 25,444          | 404,678.42          | 0.0             | 0               |
| L4 Protocols             | 3                 | Assured forwarding high drop-AF23 - (22)   | 6,852                              | 7,232,560       | 115,031,479.36      | 0.53            | 1.3             |
| DSCP                     | 4                 | Assured forwarding low drop-AF31 - ( 26 )  | 20                                 | 20,008          | 318,220.63          | 0.0             | 0               |
| IPv4 Endpoints           | 5                 |                                            | Display graph                      | 320,832         | 5,102,727.05        | 0.05            | 0.0             |
| IPv4 Conversations       | 6                 |                                            | Copy (Ctrl+C)                      | 266,964         | 4,245,974.29        | 0.02            | 0.              |
| IPv6 Endpoints           | 7                 |                                            | Copy as Filter   Prepare as Filter | 8,832           | 140,470.04          | 0.0             | (               |
| IPv6 Conversations       | 8                 |                                            | Apply as Filter                    | ip.dscp == 26 → | 4<br>Selected       | 0.34            | 0.              |
| TCP Endpoints            | 9                 |                                            | Appry as Filter                    | ipidscp == 20   | Not Selected        | 0.01            | 0               |
| UDP Endpoints            | 10                | Class selector-CS4 - ( 32 )                | 3,200                              | 2,686,528       | and Selected 2      | 0.25            | (               |
| UDP Conversations        | 11                | 23                                         | 568                                | 247,276         | or Selected 5       | 0.04            | (               |
| TCP Conversations        | Total entries: 19 |                                            |                                    | Page            | and not Selected ge | 1 Next          | Export Tab as C |
| SCTP Conversations       | Total entries, 15 |                                            |                                    | rage:           | or not Selected     | 14646           |                 |
|                          | ·                 |                                            |                                    |                 |                     |                 |                 |

Observe the applied filter (for **ip.dscp == 26**) as shown below.

| GLIP-ANALYTICS                       |                  |                                           |              |    |        |                      |                 |      | - C           | ×     |
|--------------------------------------|------------------|-------------------------------------------|--------------|----|--------|----------------------|-----------------|------|---------------|-------|
| Select file Select folder            |                  |                                           |              |    |        |                      |                 | Ex   | port analysed | abs   |
|                                      | DSCP             |                                           |              |    |        |                      |                 |      |               |       |
| Physical Port Statistics             | Row ID           | DSCP                                      | Packet Count |    | Bytes  | Rate (bits/sec)      | Percent Packets |      | Percent Bytes | ^     |
| Outer Protocol Statistics            | 1                | Assured forwarding low drop-AF31 - ( 26 ) |              | 28 | 20,008 | 413,620.06           |                 | 100  |               | 100   |
| L3 Protocols                         |                  |                                           |              |    |        |                      |                 |      |               |       |
| L4 Protocols                         |                  |                                           |              |    |        |                      |                 |      |               |       |
| DSCP                                 |                  |                                           |              |    |        |                      |                 |      |               |       |
| IPv4 Endpoints                       |                  |                                           |              |    |        |                      |                 |      |               |       |
| IPv4 Conversations                   |                  |                                           |              |    |        |                      |                 |      |               |       |
| IPv6 Endpoints<br>IPv6 Conversations |                  |                                           |              |    |        |                      |                 |      |               |       |
| TCP Endpoints                        |                  |                                           |              |    |        |                      |                 |      |               |       |
| UDP Endpoints                        |                  |                                           |              |    |        |                      |                 |      |               |       |
| UDP Conversations                    |                  |                                           |              |    |        |                      |                 |      |               |       |
| TCP Conversations                    |                  |                                           |              |    |        |                      |                 |      |               |       |
| SCTP Conversations                   | Total entries: 1 |                                           |              |    | P      | ages: 1 / 1 Previous | Page 1          | Next | Export Tab a  | CSV   |
|                                      | <                |                                           |              |    |        |                      |                 |      |               | > ~   |
| Packet filter                        |                  |                                           |              |    |        |                      |                 |      |               |       |
| ip.dscp == 26                        |                  |                                           |              |    |        |                      |                 | ~    | $\mathbf{X}$  | Erase |
|                                      |                  |                                           |              |    |        |                      |                 |      |               |       |

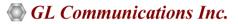

#### **Rate Analysis**

PacketExtractor<sup>™</sup> enables users to effortlessly conduct Rate Analysis. Enhanced functionality is achieved through the integration of GL's Time Graph Plotter tool.

- Enhanced to support Milliseconds precision and Microseconds precision in the graph
- Supports both Packet Rate and Data Rate Graphs
- Rate Analysis graph displays the actual capture time when hovering the mouse over the graph
- Rate Analysis displays "Trace record date", "Record Duration", "Capture Ports" and "Total Packets" counts
- "Set Rate Threshold" option which allow users to define a threshold value for displaying a horizontal line across the y-axis

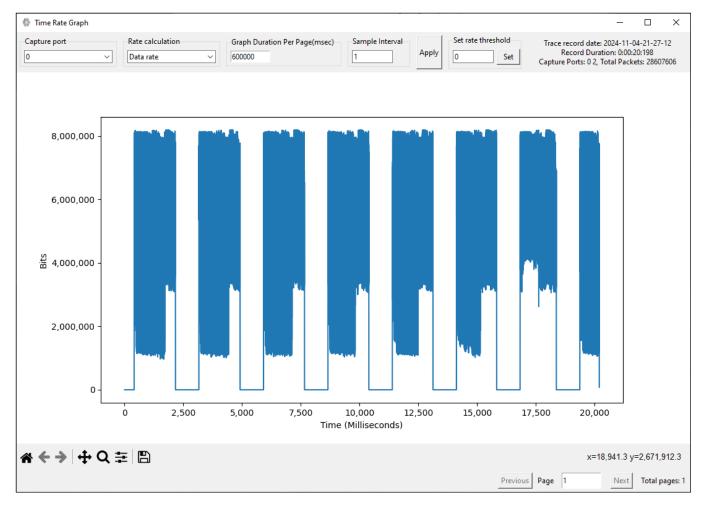

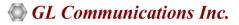

## **BERT Verification**

BERT verification analyzes the received BERT pattern and provides essential measurements, including Port, Status, Mismatch SeqNum, SyncLoss, Bit Error, Error Rate, Byte Count, and more. To verify BERT operation, select the BER Pattern and enable the Sequence Matching option to match packet sequence numbers.

| FastRec   | order an          | nd PacketExtract                                              | or                               |            |                                                            |            |              |                                | _                    |   | $\times$         |
|-----------|-------------------|---------------------------------------------------------------|----------------------------------|------------|------------------------------------------------------------|------------|--------------|--------------------------------|----------------------|---|------------------|
| File Help |                   |                                                               |                                  |            |                                                            |            |              |                                |                      |   |                  |
|           | Record S          | rding Information<br>Record Name: I                           | BERT_4PORTS<br>2023-03-24 00:09: |            | Select Recording<br>ord End Time: 202<br>Record Size: 10 2 |            |              |                                |                      |   |                  |
|           | C<br>Limit (<br>C | ime 00:09:10<br>Criteria<br>All<br>Duration<br>Extracted Size | Limit Value                      | ne 🗖 00:09 | Recorded Ports:                                            | HH:MM:SS   | .,2 or 2,5-7 |                                |                      |   |                  |
|           | I                 | Operation Filter<br>Operation BE<br>BERT Pattern 2'           |                                  |            | Enable Sequence                                            | Matching   |              |                                |                      |   |                  |
| S         | Statistics        |                                                               |                                  |            | 1                                                          |            |              |                                | ,                    | , |                  |
|           | Port              | Status                                                        | Mismatch Seq Num                 |            | Bit Error                                                  | Error Rate |              | Byte Count                     | Packet C             |   | -    -           |
|           | 0<br>2            | SYNC                                                          | 0                                | 0          | 0                                                          | 0          | 0            | 4 943 478 392<br>4 943 480 693 | 6 784 13<br>6 784 12 |   |                  |
| .*<br><   |                   |                                                               |                                  |            |                                                            |            |              |                                |                      |   | -<br>-<br>-<br>- |

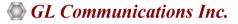

# Hardware Filter Used while Recording

The Hardware Filter Used tab displays the configured hardware filter for the recorded file.

| elp<br>corder Packet     | Extractor           |                |                        |                    |                   |                          |                                                            |
|--------------------------|---------------------|----------------|------------------------|--------------------|-------------------|--------------------------|------------------------------------------------------------|
|                          | tics Hardware Filte | r Used         | Select Re              | cording            |                   |                          |                                                            |
|                          |                     | Filter 1       | ype Advanced 💌         |                    |                   |                          |                                                            |
| ers                      | Field ID            | Protocol       | Field Name             | Operator           | Value             | Condition                |                                                            |
| Filter - 1<br>Filter - 2 | F1                  | IPLIST         | Ip List                |                    |                   |                          | IP List Type IP Address List 🔽 IP Layer Type Tunnel-1 IP   |
| ilter - 3                |                     |                |                        |                    |                   |                          | IP Address                                                 |
| ilter - 4                |                     |                |                        |                    |                   |                          | 192.168.1.58                                               |
| ilter - 5<br>ilter - 6   |                     |                |                        |                    |                   |                          |                                                            |
| ilter - 6<br>ilter - 7   |                     |                |                        |                    |                   |                          |                                                            |
| ilter - 8                |                     |                |                        |                    |                   |                          |                                                            |
| ilter - 9                |                     |                |                        |                    |                   |                          |                                                            |
| Filter - 10              |                     |                |                        |                    |                   |                          |                                                            |
|                          |                     |                |                        |                    |                   |                          | Add Edit Delete                                            |
|                          |                     |                |                        |                    |                   |                          |                                                            |
|                          | Add                 | Insert         | Delete                 | Clear All Tuni     | nel Type: GTP     |                          | Update                                                     |
|                          | Custom B            | voression      |                        |                    |                   |                          |                                                            |
|                          |                     | .xpression =   |                        |                    |                   |                          |                                                            |
|                          |                     |                |                        |                    |                   |                          | Validate & Update                                          |
|                          | Selected Fi         | lter Expressio | n                      |                    |                   |                          |                                                            |
|                          | KeyList[            | keyType=Ipv    | 4; KeySet=6] = ([192.3 | 168.1.58])         |                   |                          | A                                                          |
|                          | Assign[S            | treamId = 10   | ] =(((TunnelType == G  | TPv1-U-GPDU) AND   | ((InnerLayer3Prot | ocol == IPv6 AND (Key(Ir | ISrcV6) == 7 OR Key(InDstV6) == 7)) OR (InnerLayer3Proto   |
|                          |                     |                |                        |                    |                   |                          | × ×                                                        |
|                          | <                   |                |                        |                    |                   |                          | >                                                          |
|                          | Final Config        | jured Express  | ions Final Applied Exp | pressions          |                   |                          |                                                            |
|                          | KevList[Kev         | Type=Ipv4; H   | (evSet=6] = ([192.168  | .1.58])            |                   |                          | · · · · · · · · · · · · · · · · · · ·                      |
|                          | Assign[Stre         | amId = 10] =   | (((TunnelType == GTP   | v1-U-GPDU) AND ((I | nnerLayer3Protoco | == IPv6 AND (Key(InSr    | cV6) == 7 OR Key(InDstV6) == 7)) OR (InnerLayer3Protocol = |
|                          |                     |                |                        |                    |                   |                          | ~                                                          |
| Clear All Filters        | <                   |                |                        |                    |                   |                          | >                                                          |

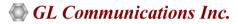

# Analysis of Extracted Traffic

The extracted traffic can be analyzed using PacketScan<sup>™</sup> and Wireshark<sup>®</sup> applications.

#### Traffic Analysis using PacketScan<sup>™</sup> Application

| -                                                                                                    | tScan (IpProt)                                                                                                    |                                                                                                    |                |                                                                                                    |                                                             |                              |                        |                             |                    |                         |                    |                      | - 0               | × |
|----------------------------------------------------------------------------------------------------|----------------------------------------------------------------------------------------------------|----------------------------------------------------------------------------------------------------|----------------|----------------------------------------------------------------------------------------------------|-------------------------------------------------------------|------------------------------|------------------------|-----------------------------|--------------------|-------------------------|--------------------|----------------------|-------------------|---|
| <u>File V</u> i                                                                                                    |                                                                                                    | Statistics Database                                                                                                    |                |                                                                                                    |                                                             |                              |                        |                             |                    |                         |                    |                      |                   |   |
| i 🖆 📫                                                                                                    | <u>1</u>                                                                                                    | ) 🚚 🎦 🛃 🗐                                                                                                    | - <del>-</del> | ▙ <mark>ॖॾॖॣॗॎऀऀऀऀऀऀ</mark> ॾॾॾ <mark>ॖ</mark> ॾ                                                                                                    | 0                                                           | GoTo                         |                        |                             |                    |                         |                    |                      |                   |   |
| Device                                                                                                    | Frame#                                                                                                    | TIME (Relative)                                                                                                    | Length (Bytes) | Error Packet Type<br>MAC                                                                                                    | Source IP Address<br>IP                                     | Destination IP Address<br>IP | Source Address<br>IPv6 | Destination Address<br>IPv6 | Source Port<br>UDP | Destination Port<br>UDP | Source Port<br>TCP | estination Po<br>TCP | SIP Method<br>SIP | ^ |
| √ 3                                                                                                    | 0                                                                                                    | 00.00.00.000000000                                                                                                    | 1370           | SIP                                                                                                    |                                                             |                              | fe80:0000:0000         | fe80.0000.0000              | 2152               | 2152                    |                    |                      | INVITE            |   |
| V 3                                                                                                    | 1                                                                                                    | 00:00:00.000000563                                                                                                    | 689            | SIP                                                                                                    |                                                             |                              | fe80:0000:0000:        | fe80:0000:0000:             | 2152               | 2152                    |                    |                      | 100 Trying        | _ |
| √ 3                                                                                                    | 2                                                                                                    | 00:00:00.000001075                                                                                                    | 621            | SIP                                                                                                    |                                                             |                              | fe80:0000:0000:        | fe80:0000:0000:             | 2152               | 2152                    |                    |                      | 180 Ringing       |   |
| √ 3                                                                                                    | 3                                                                                                    | 00:00:00.000001952                                                                                                    | 1087           | SIP                                                                                                    |                                                             |                              | fe80:0000:0000:        | fe80:0000:0000:             | 2152               | 2152                    |                    |                      | 200 OK            |   |
| √3                                                                                                    | 4                                                                                                    | 00:00:00.000002567                                                                                                    | 749            | SIP                                                                                                    |                                                             |                              | fe80:0000:0000:        | fe80:0000:0000:             | 2152               | 2152                    |                    |                      | ACK               |   |
| V 3                                                                                                    | 5                                                                                                    | 00:00:00.000002816                                                                                                    | 294            | RTP                                                                                                    |                                                             |                              | fe80:0000:0000:        | fe80:0000:0000:             | 2152               | 2152                    |                    |                      |                   |   |
| √ 3                                                                                                    | 6                                                                                                    | 00:00:00.000003066                                                                                                    | 294            | RTP                                                                                                    |                                                             |                              | fe80:0000:0000:        | fe80:0000:0000:             | 2152               | 2152                    |                    |                      |                   |   |
| √ 3                                                                                                    | 7                                                                                                    | 00:00:00.000003315                                                                                                    | 294            | RTP                                                                                                    |                                                             |                              | fe80:0000:0000:        | fe80:0000:0000:             | 2152               | 2152                    |                    |                      |                   |   |
| √ 3                                                                                                    | 8                                                                                                    | 00:00:00.000003565                                                                                                    | 294            | RTP                                                                                                    |                                                             |                              | fe80:0000:0000:        | fe80:0000:0000:             | 2152               | 2152                    |                    |                      |                   |   |
| √ 3                                                                                                    | 9                                                                                                    | 00:00:00.000003815                                                                                                    | 294            | RTP                                                                                                    |                                                             |                              | fe80:0000:0000:        | fe80:0000:0000:             | 2152               | 2152                    |                    |                      |                   |   |
| < 2                                                                                                    | 10                                                                                                    | 00-00-00 000004071                                                                                                    | 294            | RTP                                                                                                    |                                                             |                              | F#80-0000-0000-        | £=90-0000-0000-             | 2152               | 2152                    |                    |                      |                   | > |
| 0000C I<br>=<br>000E P<br>000F F<br>0012 P<br>0015 H<br>0015 H<br>0016 S<br>0026 D<br>=<br>0036 S<br>0038 D<br>0038 D<br>0038 I<br>003C C<br>=<br>G<br>003E C | rotocol Ve<br>raffic Cla<br>low Label<br>sxt Heade:<br>op Limit<br>ource Add:<br>estination<br>ource Por<br>estination<br>angth (Hea<br>hecksum<br>TP Layer 1<br>Version<br>Protocol 2 | tocol Type<br>= IPv6 Layer ===<br>ersion<br>ass<br>agth<br>r<br>ress<br>a Address<br>= UDP Layer ====<br>t<br>a Port<br>adder + Data)<br>= GTP'/GTP Layer<br>Message |                | * x00241D78099C<br>* x85DD TPv6<br>0 ( 0000 000<br>51312 (( 100<br>51312 (( 100)512 (( 100)512 (( 100)512 (( 100)512 (( 100)512 (( | 0 00110110 (<br>Datagram Fro<br>0000:1852:3<br>0000:e9db:10 | tocol (UDP)<br>987:92f5:7671 |                        |                             |                    |                         |                    |                      |                   |   |
| 003E                                                                                                    |                                                                                                    |                                                                                                    |                | =0 Not Pr                                                                                                    |                                                             |                              |                        |                             |                    |                         |                    |                      |                   | ~ |
| <                                                                                                    |                                                                                                    |                                                                                                    |                | EA Estar et T                                                                                                    | affic\ExtractTraffic                                        | -1 L -0                      | 2 550 057 Er           |                             |                    |                         |                    |                      |                   | > |

Traffic Analysis using Wireshark® application

| 📕 Extracted.pcap<br>Eile Edit View Go Capture Analyze Statistics Teleph | ony Wireless Tools Help             |                        |                                                           | -            | ٥        | ×       |
|-------------------------------------------------------------------------|-------------------------------------|------------------------|-----------------------------------------------------------|--------------|----------|---------|
| ▲ ■ ∅ ● <mark>-</mark> □ □ <b>×</b> ● • • • • • • • • •                 |                                     |                        |                                                           |              |          |         |
| Apply a display filter <ctrl-></ctrl->                                  |                                     |                        |                                                           |              |          | • +     |
| No. Time Source                                                         | Destination                         | Protocol               | Length Info                                               |              |          | ^       |
| 1 0.000000000 fe80::10f8:316d:9afd:4398                                 | fe80::64da:3cd4:cff1:9e96           | GTP <sip></sip>        | 1031 Request: REGISTER sip:[fe80::64da:3cd4:cff1:9e96] (  | (1 binding)  |          |         |
| 2 0.000000499 fe80::64da:3cd4:cff1:9e96                                 | fe80::10f8:316d:9afd:4398           | GTP <sip></sip>        | 608 Status: 200 OK (1 binding)                            |              |          |         |
| 3 0.000001702 fe80::10f8:316d:9afd:4398                                 | fe80::64da:3cd4:cff1:9e96           | GTP <sip sdp=""></sip> | 1482 Request: INVITE sip:001013012042631@[fe80::64da:3cd4 | 1:cff1:9e96] |          | ~       |
| > Frame 1: 1031 bytes on wire (8248 bits), 1031 by                      | tes captured (8248 bits)            |                        |                                                           |              |          |         |
| > Ethernet II, Src: IntelCor_85:1a:ff (a0:36:9f:85                      |                                     |                        |                                                           |              |          |         |
| > Internet Protocol Version 6, Src: fe80::64da:3cd                      |                                     | ff1:9e96               |                                                           |              |          |         |
| ✓ User Datagram Protocol, Src Port: 2152, Dst Port                      | : 2152                              |                        |                                                           |              |          |         |
| Source Port: 2152                                                       |                                     |                        |                                                           |              |          |         |
| Destination Port: 2152                                                  |                                     |                        |                                                           |              |          |         |
| Length: 973<br>Checksum: 0x23e6 [unverified]                            |                                     |                        |                                                           |              |          |         |
| [Checksum Status: Unverified]                                           |                                     |                        |                                                           |              |          |         |
| [Stream index: 0]                                                       |                                     |                        |                                                           |              |          |         |
| > [Timestamps]                                                          |                                     |                        |                                                           |              |          |         |
| ✓ GPRS Tunneling Protocol                                               |                                     |                        |                                                           |              |          |         |
| > Flags: 0x30                                                           |                                     |                        |                                                           |              |          |         |
| Message Type: T-PDU (Øxff)                                              |                                     |                        |                                                           |              |          |         |
| Length: 957                                                             |                                     |                        |                                                           |              |          |         |
| TEID: 0x00000002 (2)                                                    |                                     |                        |                                                           |              |          |         |
| <ul> <li>Internet Protocol Version 6, Src: fe80::10f8:316</li> </ul>    | d:9afd:4398, Dst: fe80::64da:3cd4:c | ff1:9e96               |                                                           |              |          |         |
| 0110 = Version: 6                                                       |                                     |                        |                                                           |              |          |         |
| > 0000 0000 = Tra                                                       | ffic Class: 0x00 (DSCP: CS0, ECN: N | ot-ECT)                |                                                           |              |          |         |
| 0000 0000 0000 0000 0000 = Flo                                          | <pre>s Label: 0x00000</pre>         |                        |                                                           |              |          |         |
| Payload Length: 917                                                     |                                     |                        |                                                           |              |          |         |
| Next Header: UDP (17)                                                   |                                     |                        |                                                           |              |          |         |
| Hop Limit: 128                                                          |                                     |                        |                                                           |              |          |         |
| Source: fe80::10f8:316d:9afd:4398                                       |                                     |                        |                                                           |              |          |         |
| Destination: fe80::64da:3cd4:cff1:9e96                                  |                                     |                        |                                                           |              |          |         |
| > User Datagram Protocol, Src Port: 5060, Dst Port                      | : 5060                              |                        |                                                           |              |          |         |
| > Session Initiation Protocol (REGISTER)                                |                                     |                        |                                                           |              |          |         |
| 0040 03 bd 00 00 00 02 60 00 00 00 03 95 11 80 f                        |                                     |                        |                                                           |              |          | ^       |
| 0050 00 00 00 00 00 00 10 f8 31 6d 9a fd 43 98 fe                       | = 80 ······ 1m··C···                |                        |                                                           |              |          | ~       |
| Internet Protocol Version 6 (ipv6), 40 bytes                            |                                     |                        | Packets: 20000 · Displayed: 20000 (100.0%)                |              | Profile: | Default |

# **Buyer's Guide**

| Item No       | Product Description                                                                                                    |  |  |  |  |  |  |
|---------------|----------------------------------------------------------------------------------------------------|--|--|--|--|--|--|
| <u>PKV123</u> | FastRecorder™ and PacketExtractor™ for Monitoring IP Networks                                                                                           |  |  |  |  |  |  |
|               | (requires any one of PKV120, PKV120p, PKV122, PKV122p, PKV124, PKV124p)                                                                                 |  |  |  |  |  |  |
|               | PacketRecorder <sup>™</sup> and PacketReplay <sup>™</sup>                                                                                               |  |  |  |  |  |  |
|               | (requires any one of PKV120, PKV120p, PKV122, PKV122p)                                                                                                  |  |  |  |  |  |  |
|               |                                                                                                    |  |  |  |  |  |  |
| Item No       | Related Software and Hardware                                                                                                    |  |  |  |  |  |  |
| <u>PKV410</u> | IP Analytics <sup>™</sup> - Optional with FastRecorder <sup>™</sup> and PacketExtractor <sup>™</sup>                                                    |  |  |  |  |  |  |
|               | (Gain extensive network intelligence with detailed information on endpoints and conversations for IP, UDP, TCP,<br>and SCTP protocols. Requires PKV123) |  |  |  |  |  |  |
| <u>PKV122</u> | PacketScan™ HD – High Density IP Traffic Analyzer w/ 2x10GigE                                                                                           |  |  |  |  |  |  |
| <u>PKV124</u> | PacketScan™ HD – High Density IP Traffic Analyzer w/ 2x40/100GigE                                                                                       |  |  |  |  |  |  |
| <u>PKV100</u> | PacketScan™ (Real-time and Offline)                                                                                                    |  |  |  |  |  |  |
| <u>PKV101</u> | PacketScan™ - Offline                                                                                                    |  |  |  |  |  |  |
| <u>PKV170</u> | NetSurveyorWeb™                                                                                                    |  |  |  |  |  |  |

<u>Note</u>: PCs which include GL hardware/software require Intel or AMD processors for compliance.

For more details, refer to <u>High Speed Ethernet and IP Capture</u> webpage.

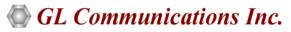

818 West Diamond Avenue - Third Floor, Gaithersburg, MD 20878, U.S.A (Web) <u>www.gl.com</u> - (V) +1-301-670-4784 (F) +1-301-670-9187 - (E-Mail) <u>info@gl.com</u>